JTHZ MemInfo Crack Free Download

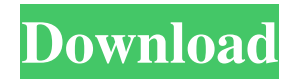

### **JTHZ MemInfo Crack 2022**

Use JTHZ MemInfo to inspect your system's free memory. It can be useful if you want to monitor whether your system is using memory efficiently, or if you wish to test your computer's stability in case of unexpected memory failure. Press Start and run that shortcut once, you will be introduced to its help file where you will learn how to effectively use it. Additionally, you can track the amount of physical and virtual memory, page files, swap usage, registry entries, running processes, and so forth. JTHZ MemInfo also functions as a stopwatch, giving you the option to keep an eye on how much time your computer has been working with low resources. You can decide to run the program manually or automatically to see its indicators. You may use its status bar to track windows and processes currently using the least amount of memory. Moreover, you can minimize the main window. If you mark pages as used, a yellow color will appear to draw your attention to them. Cons The interface is small but nice and effective The documentation is not very helpful Verdict JTHZ MemInfo is a simple utility that can help you keep an eye on your PC's performance. It also helps you identify system-related problems and come up with strategies to solve them. Although it does not supply in-depth explanations about its functions, JTHZ MemInfo has a nice interface and a helpful status bar. PdfCrasher 10.2 PdfCrasher is an exceptional utility that converts PDF documents into anything you want. You can cut, copy, move or merge files and pages with the aid of customized settings. Its best features include you can convert scanned images into PDF documents, fix broken PDF links and even create new ones from scratch. With this application, you can easily convert your documents to Word, PowerPoint and so on. PdfCrasher comes with a well-designed and clean interface that helps you do whatever you want without any hassle. What you can do with PdfCrasher PdfCrasher's conversion tool can easily convert any of your scanned images into PDF documents. You can customize everything about the PDF document including adding your photos, logos, text, webpages and so on. You can use this software to convert scanned PDF documents to text files, save a local copy of your PDF documents in a universal text format, and manipulate the dimensions of your documents. The

# **JTHZ MemInfo [2022]**

JTHZ MemInfo Cracked 2022 Latest Version is a small software application developed specifically for helping you track down memory leaks with the aid of simple monitoring options. It can be deployed on all Windows versions out there. Store it on pen drives You can drop the utility on USB flash drives or other portable devices and carry it with you all the time. In addition, you may run it without having to possess administrative privileges. Double-clicking on the EXE file directs you towards the program's interface because you do not have to go through an installation process. Since it does not leave entries in the Windows registry and write other configuration files, you can get rid of it using a simple deletion task. Minimalist layout JTHZ MemInfo reveals a clean and intuitive design that records memory usage details. A proper help manual is not included in the package, only a plain text file that comprises short descriptions about the program's monitoring capabilities. Keep an eye on your memory resources The tool offers you the possibility to check out details about the memory load and physical/virtual memory, including free data. JTHZ MemInfo automatically turns the main window blue when system performance becomes unstable (there are changes in the memory usage) and colors it black when the memory situation is stabilized. Accessing the utility's configuration settings can be done by right-clicking on its interface. In addition, you can keep the main window on top of other tools and mark/compare memory situations to identify differences between them. Tests have pointed out that JTHZ MemInfo carries out a task quickly and without errors. It does not eat up a lot of CPU and memory resources so you can keep it running in the background without worrying that it affects your computer's performance. Last updated on 29 January 2019 JTHZ MemInfo Latest Version Download JTHZ MemInfo Official Website and Price JTHZ MemInfo Download Link JTHZ MemInfo Free Download and Review JTHZ MemInfo Key Features JTHZ MemInfo Free Download Does JTHZ MemInfo work in a stable manner? Is JTHZ MemInfo safe to use? How much does JTHZ MemInfo cost? These are the most basic questions we, as a company, receive on a daily basis. This is why we've already addressed them at the outset: [Read more…] JTHZ 09e8f5149f

### **JTHZ MemInfo Crack+ Activation [2022-Latest]**

JTHZ MemInfo is a small software application developed specifically for helping you track down memory leaks with the aid of simple monitoring options. It can be deployed on all Windows versions out there. Store it on pen drives You can drop the utility on USB flash drives or other portable devices and carry it with you all the time. In addition, you may run it without having to possess administrative privileges. Double-clicking on the EXE file directs you towards the program's interface because you do not have to go through an installation process. Since it does not leave entries in the Windows registry and write other configuration files, you can get rid of it using a simple deletion task. Minimalist layout JTHZ MemInfo reveals a clean and intuitive design that records memory usage details. A proper help manual is not included in the package, only a plain text file that comprises short descriptions about the program's monitoring capabilities. Keep an eye on your memory resources The tool offers you the possibility to check out details about the memory load and physical/virtual memory, including free data. JTHZ MemInfo automatically turns the main window blue when system performance becomes unstable (there are changes in the memory usage) and colors it black when the memory situation is stabilized. Accessing the utility's configuration settings can be done by right-clicking on its interface. In addition, you can keep the main window on top of other tools and mark/compare memory situations to identify differences between them. Tests have pointed out that JTHZ MemInfo carries out a task quickly and without errors. It does not eat up a lot of CPU and memory resources so you can keep it running in the background without worrying that it affects your computer's performance. JTHZ MemInfo Screenshots : Click images to enlarge JTHZ MemInfo Copyright information All logos, trademarks, images, and brand names etc. used in this site are the property of their respective owners. Website Design We are a great team of geeks and are having the passion and expertise of working on all technologies. We create websites for all type of business. Our Services include: Customer Reviews Pros 1 Cons N/A Summary We are a great team of geeks and are having the passion and expertise of working on all technologies. We create websites for all type of business. Our Services

### **What's New In JTHZ MemInfo?**

JTHZ MemInfo is a small software application developed specifically for helping you track down memory leaks with the aid of simple monitoring options. It can be deployed on all Windows versions out there. Store it on pen drives You can drop the utility on USB flash drives or other portable devices and carry it with you all the time. In addition, you may run it without having to possess administrative privileges. Double-clicking on the EXE file directs you towards the program's interface because you do not have to go through an installation process. Since it does not leave entries in the Windows registry and write other configuration files, you can get rid of it using a simple deletion task. Minimalist layout JTHZ MemInfo reveals a clean and intuitive design that records memory usage details. A proper help manual is not included in the package, only a plain text file that comprises short descriptions about the program's monitoring capabilities. Keep an eye on your memory resources The tool offers you the possibility to check out details about the memory load and physical/virtual memory, including free data. JTHZ MemInfo automatically turns the main window blue when system performance becomes unstable (there are changes in the memory usage) and colors it black when the memory situation is stabilized. Accessing the utility's configuration settings can be done by right-clicking on its interface. In addition, you can keep the main window on top of other tools and mark/compare memory situations to identify differences between them. Tests have pointed out that JTHZ MemInfo carries out a task quickly and without errors. It does not eat up a lot of CPU and memory resources so you can keep it running in the background without worrying that it affects your computer's performance. Where do I download JTHZ MemInfo? Express: Click here to download JTHZ MemInfo for free. Desktop: Click here to download JTHZ MemInfo for free. Privacy: No additional personal information will be collected. You can check the FAQs here. FAQs Q: What are the minimum PC specifications for using JTHZ MemInfo? A: If your PC does not include virtual memory support, the minimum requirement is Windows XP. If your PC meets or exceeds these specifications, you can use JTHZ MemInfo. Q: How can I remove the program from my computer? A: If you want to

# **System Requirements For JTHZ MemInfo:**

Minimum Requirements: Recommended Requirements: Recommended Settings: Developer Interview: We've been on the road with Dragon Quest XI: Echoes of an Elusive Age since E3, and we're happy to finally be able to show you a release date! Just in time for the 4th Anniversary of the very first Dragon Quest, Dragon Quest XI is arriving in stores in North America and Europe on August 29, 2018. The game is also slated to arrive for the Nintendo Switch worldwide in 2018.We're quite proud of Dragon Quest

<http://iptvpascher.com/?p=4547>

<https://wakelet.com/wake/ohW4jO7dIfxRDhBL3o7Zu>

<https://misasgregorianas.com/autocalc-crack-license-keygen-march-2022/>

[https://whoosk.s3.amazonaws.com/upload/files/2022/06/wQ11rQW55pwDs5cR1msd\\_08\\_bec989b26f907aed0908e894af443081\\_fil](https://whoosk.s3.amazonaws.com/upload/files/2022/06/wQ11rQW55pwDs5cR1msd_08_bec989b26f907aed0908e894af443081_file.pdf) [e.pdf](https://whoosk.s3.amazonaws.com/upload/files/2022/06/wQ11rQW55pwDs5cR1msd_08_bec989b26f907aed0908e894af443081_file.pdf)

[https://onefad.com/i1/upload/files/2022/06/1D2d39RaGKwDXSEgfZEP\\_08\\_97c62b0fb77fed04a87f20b1b5f1bc20\\_file.pdf](https://onefad.com/i1/upload/files/2022/06/1D2d39RaGKwDXSEgfZEP_08_97c62b0fb77fed04a87f20b1b5f1bc20_file.pdf) [https://workschool.ru/upload/files/2022/06/cBgu8RJDKMpEc7BvS9so\\_08\\_bec989b26f907aed0908e894af443081\\_file.pdf](https://workschool.ru/upload/files/2022/06/cBgu8RJDKMpEc7BvS9so_08_bec989b26f907aed0908e894af443081_file.pdf)

<https://www.arunachalreflector.com/2022/06/08/kaito-icon-set-crack-torrent-activation-code-free-download-updated-2022/> <https://staging.sonicscoop.com/advert/audioro-htc-magic-converter-free/>

<https://brandvani.com/2022/06/08/xsubst-crack-download-x64-updated/>

<https://aalcovid19.org/mp3-editor-library-10-1-0-crack-download-3264bit-latest/>

<https://luxvideo.tv/2022/06/08/edgeseeker-crack-2022/>

<https://demo.takewp.com/listing/tpg-explore/advert/pdf-ripper-crack-serial-key-download/>

<https://silkfromvietnam.com/mgmono-free/>

<https://efekt-metal.pl/witaj-swiecie/>

<https://xenoviabot.com/bitrecover-eudora-viewer-crack-keygen-full-version-updated-2022/>

<https://biotechyou.com/cosmic-calculator-crack-activation-key-download/>

<http://mir-ok.ru/amaze-multimedia-screen-saver-crack-with-license-key-pcwindows-latest-2022/>

[https://lll.dlxyjf.com/upload/files/2022/06/CaSdpau6SfR34N54GhxB\\_08\\_97c62b0fb77fed04a87f20b1b5f1bc20\\_file.pdf](https://lll.dlxyjf.com/upload/files/2022/06/CaSdpau6SfR34N54GhxB_08_97c62b0fb77fed04a87f20b1b5f1bc20_file.pdf) [https://networny-](https://networny-social.s3.amazonaws.com/upload/files/2022/06/cNzhDwIUsBn5sMd24Ohe_08_728361be8069c40f435cf52f73bb1ee0_file.pdf)

[social.s3.amazonaws.com/upload/files/2022/06/cNzhDwIUsBn5sMd24Ohe\\_08\\_728361be8069c40f435cf52f73bb1ee0\\_file.pdf](https://networny-social.s3.amazonaws.com/upload/files/2022/06/cNzhDwIUsBn5sMd24Ohe_08_728361be8069c40f435cf52f73bb1ee0_file.pdf) <http://www.hva-concept.com/proxy-tester-and-wpad-generator-crack-download/>